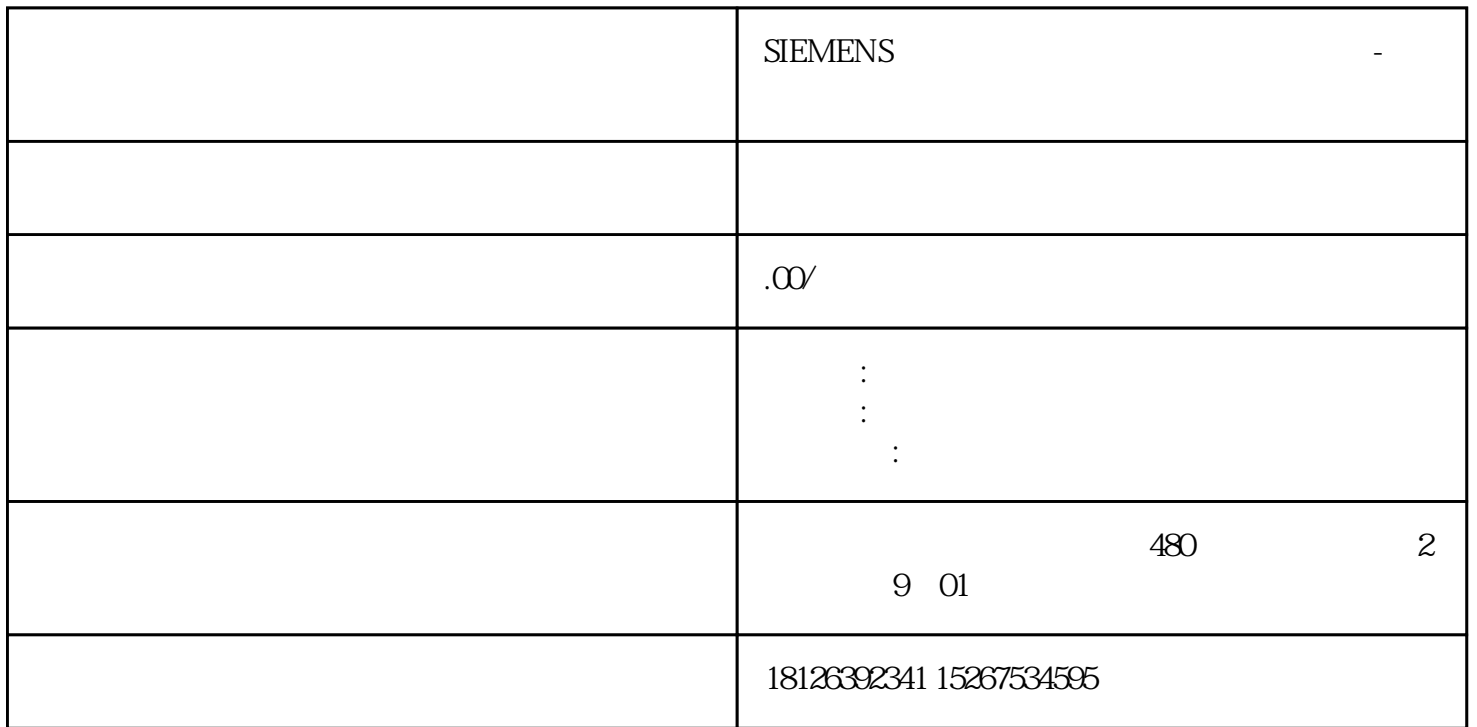

 $\degree$   $\degree$  V16 TP700  $\degree$ 

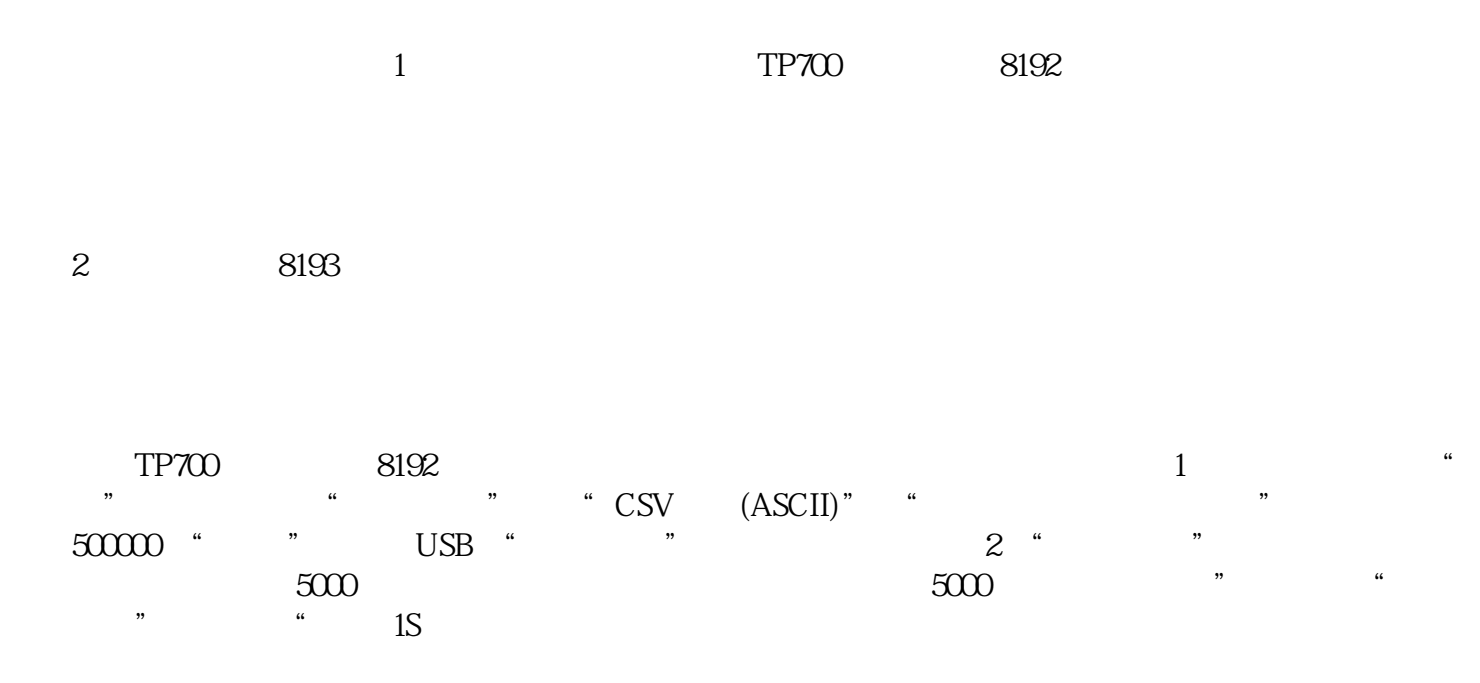

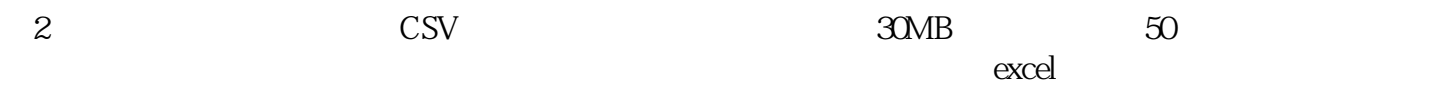

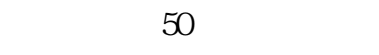

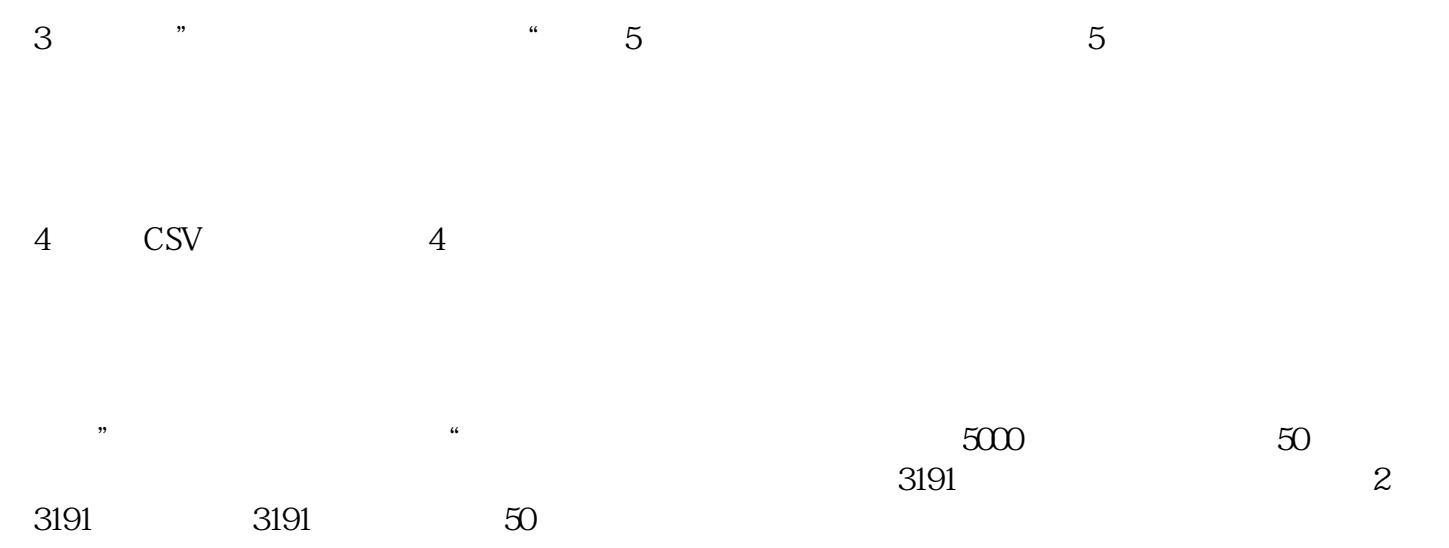